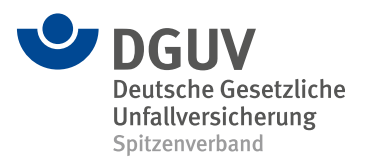

**202-103**

### **DGUV Information 202-103**

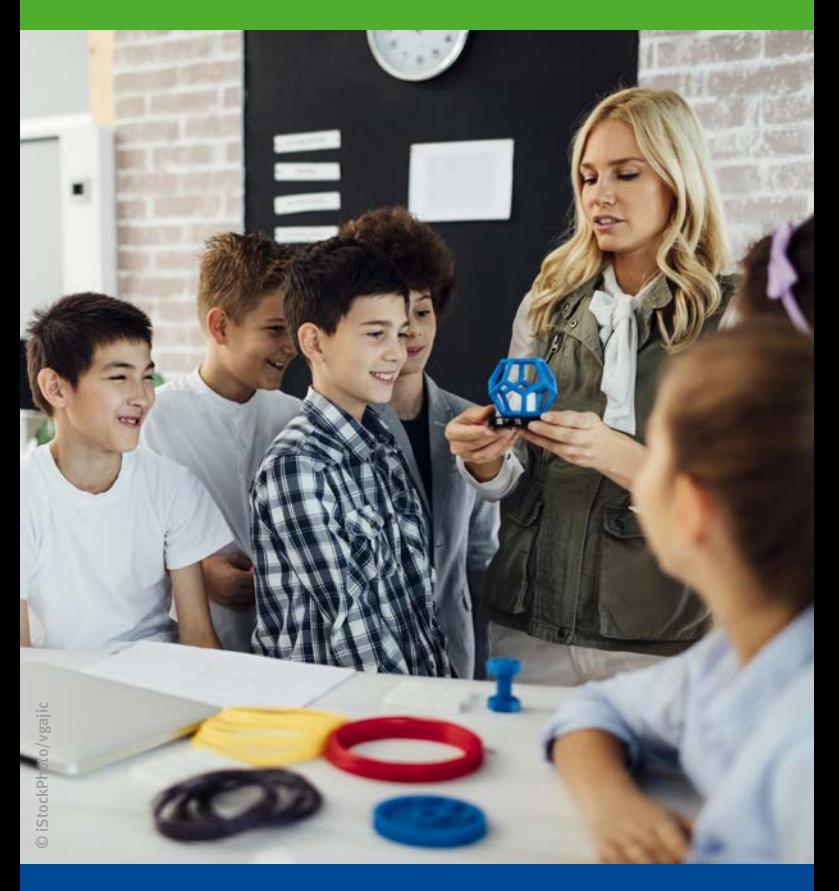

## **3D-Tischdrucker in Schulen**

August 2024

## **Allgemeine Informationen zum 3D-Druckverfahren**

Das allgemein als "3D-Druck" bezeichnete Verfahren der additiven Fertigung hält immer mehr Einzug in Schulen. Unter additiver Fertigung wird der schichtweise Aufbau eines dreidimensionalen Gegenstandes aus z.B. Kunststoff, Metall oder Keramik verstanden.

In Schulen werden insbesondere 3D-Tischdrucker eingesetzt, die nach dem Schmelzschichtverfahren (Fused Deposition Modeling, FDM) arbeiten. Dieses Verfahren funktioniert im Prinzip wie eine automatisch gesteuerte Heißklebepistole indem ein Kunststoffdraht (Filament) durch eine beheizte Düse aufgeschmolzen und Linie für Linie aufgetragen wird. Beim anschließenden Abkühlen erhärtet der Kunststoff wieder.

Bei der Anschaffung, dem Aufstellen und dem Betreiben von 3D-Tischdruckern in einer Schule sind einige wichtige Punkte zu beachten.

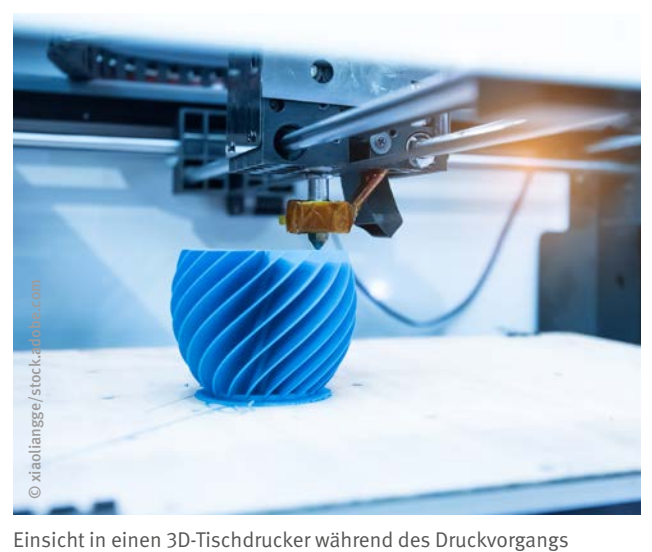

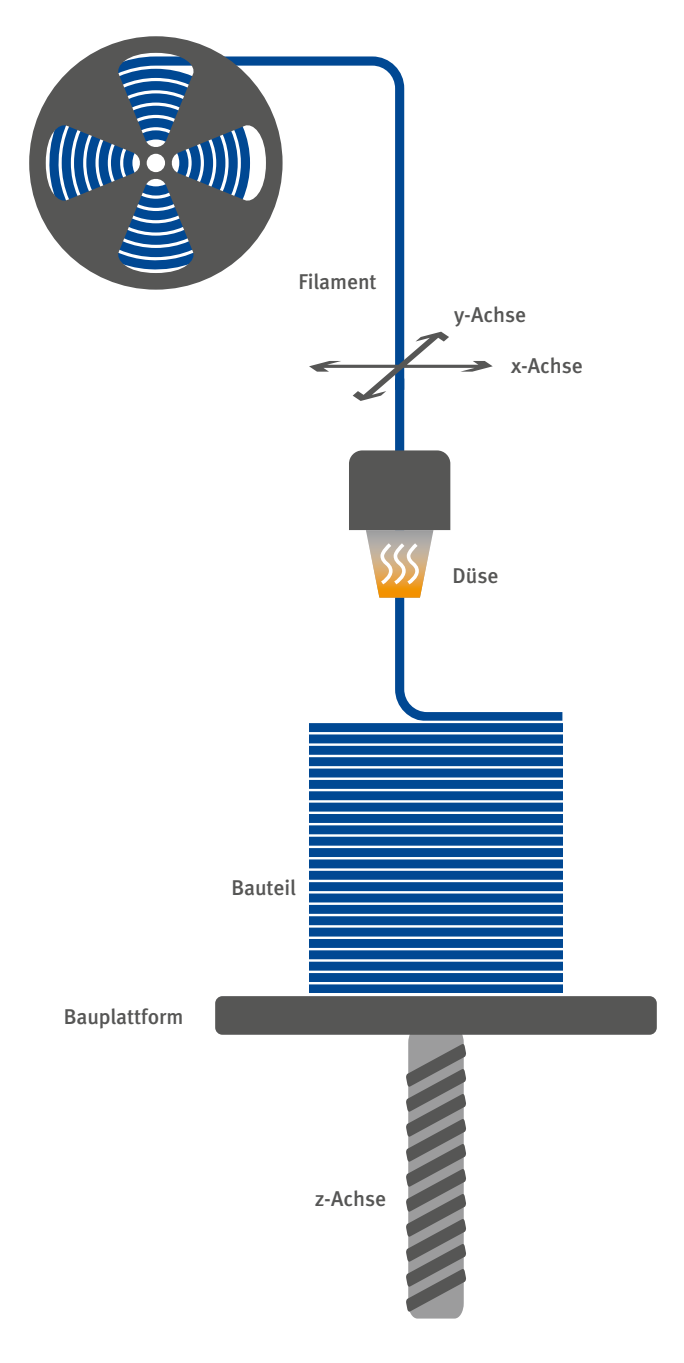

Schematische Darstellung des FDM-Verfahrens

# **Anschaffung**

Bei der Anschaffung sollte darauf geachtet werden, dass der 3D-Tischdrucker den gängigen Sicherheitsvorschriften entspricht und in Deutschland zugelassen ist (CE-Kennzeichnung). Der 3D-Tischdrucker sollte grundsätzlich so beschaffen sein, dass der Bauraum vor einem unbeabsichtigten Hineingreifen insbesondere während des Druckvorgangs geschützt ist.

Je nach Einsatzwunsch sollte auf die Auswahl an Filamenten geachtet werden, die von dem 3D-Tischdrucker verarbeitet werden können. Hierbei ist auf die Zusammensetzung und Herkunft der Kunststoffe zu achten (ggf. Sicherheitsdatenblatt anfordern).

Für ein vernünftiges Druckergebnis und einer sicheren Bedienung des 3D-Tischdruckers sollte dieser über ein Temperaturprogramm und verschiedene Druckgeschwindigkeiten verfügen.

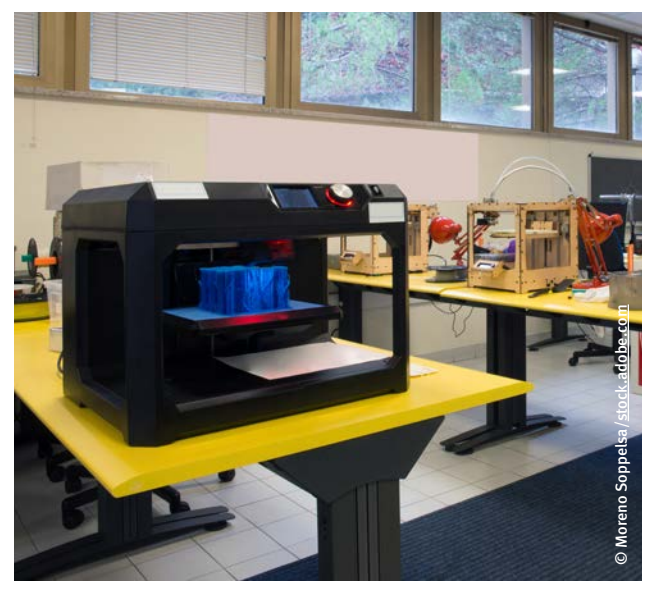

In einem separaten Raum aufgestellte Tischdrucker

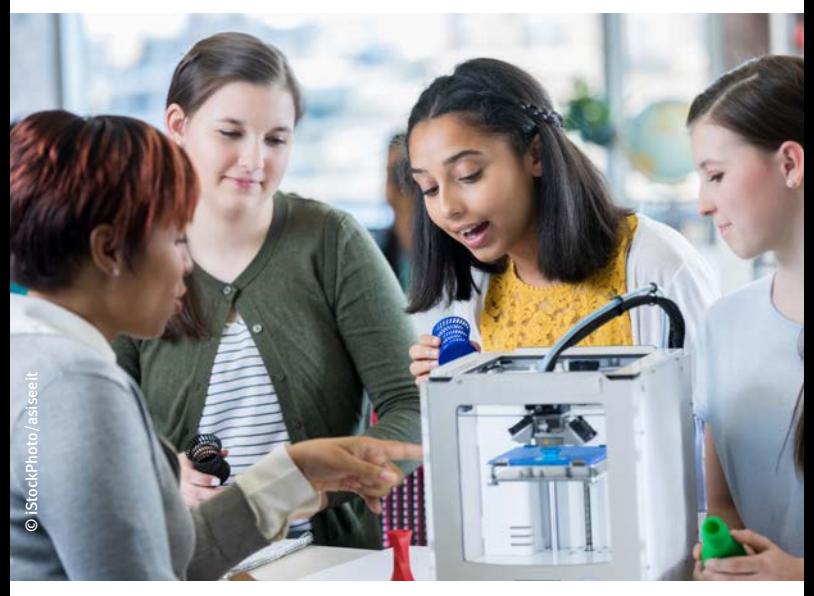

Die Abdeckung des Bauraums schützt vor unbeabsichtigtem Hineingreifen

Für den Druck von dreidimensionalen Gegenständen können Vorlagen (z.B. CAD-Dateien) aus dem Internet heruntergeladen werden. Dafür sollte der 3D-Tischdrucker mit einer gängigen Verarbeitungssoftware (z.B. 3D Slash, Cura, Repetier, Slic3r) geliefert werden. Bei der Verwendung von Vorlagen aus dem Internet ist allerdings auf die Einhaltung der rechtlichen Aspekte wie mögliche Patente, Urheberrecht usw. zu achten.

Es sind auch Freihandgeräte (3D-Stifte) auf dem Markt, bei denen allerdings keinerlei Schutz vor der Berührung der heißen Düse gegeben. Schülerinnen und Schüler sind bei der Verwendung auch direkt eventuellen Emissionen ausgesetzt. Daher sind Freihandgeräte aus Gründen der Prävention nicht zu empfehlen.

Sofern der Einsatz von Handgeräten trotzdem erwogen wird, können diese erst nach der Durchführung einer gründlichen Gefährdungsbeurteilung unter Beachtung der dort festgelegten Maßnahmen eingesetzt werden.

## **Aufstellen und Betreiben**

Die Schülerinnen und Schüler sollten nur unter Aufsicht mit den 3D-Tischdruckern umgehen. Werden die Tischdrucker nicht genutzt, sollte ein Zugriff durch Unbefugte verhindert werden.

Für die Lehrkräfte und die Schülerinnen und Schüler bestehen u. a. die folgenden Gefährdungen:

- Gefahr durch Emissionen während des Druckvorgangs, insbesondere wenn die empfohlenen Temperaturen durch den Hersteller nicht eingehalten werden
- Verminderte Konzentrationsfähigkeit durch den Geräuschpegel während des Druckvorgangs
- Brandgefahr durch Überhitzung des Gerätes oder brennbaren Gegenständen in der Nähe des Druckers (z.B. Papierablage, Kurzschluss)
- Verbrennungsgefahr durch die heiße Düse während des Aufheizvorgangs sowie während und nach dem Druck
- Verbrennungsgefahr durch die heiße Bauplattform
- Gefahr durch Quetschungen durch die beweglichen Teile während des Druckvorgangs

Um die genannten Gefährdungen zu vermeiden bzw. einzugrenzen, sollten verschiedene Maßnahmen getroffen werden.

#### **Separater Raum**

Sofern es die Raumsituation zulässt, sollte das Tischgerät in einem separaten Raum stehen, der nicht dauerhaft als Unterrichtsraum genutzt wird.

#### **Ausreichend Lüften**

Um eine Anreicherung der Emissionen durch den Druckvorgang zu vermeiden sollte, sofern nicht kontinuierlich durch eine technische Lüftung für Frischluft gesorgt wird, regelmäßig gelüftet werden. Da es möglich ist, dass Zugluft oder stärkere Temperaturschwankungen den Druckvorgang stören, sollte mindestens nach jedem Druckvorgang stoßgelüftet werden.

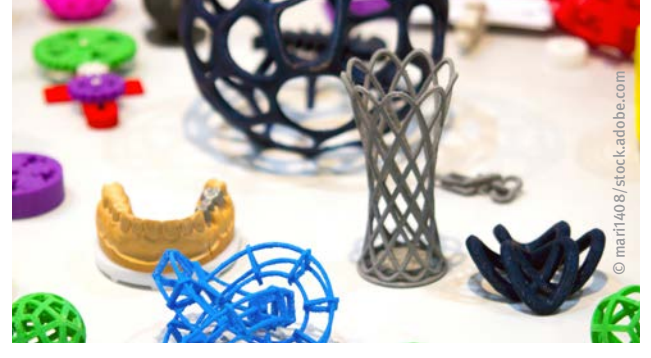

Vielfältige Formen sind mittels 3D-Druck Verfahren möglich

#### **Feuerfeste Unterlage und keine Brandlasten in der Nähe des 3D-Tischdruckers**

Der Drucker sollte auf einer feuerfesten Unterlage stehen. Des Weiteren sollten keine brennbaren Gegenstände, wie beispielsweise Notizzettel oder Vorhänge, in unmittelbarer Nähe sein. Dies gilt besonders, wenn der Drucker unbeaufsichtigt (z.B. über Nacht) in Betrieb ist.

#### **Hinweise des Herstellers beachten**

**!**

Der verwendete Kunststoff sollte nur bei der durch den Hersteller empfohlenen Temperatur verarbeitet werden. Insbesondere bei einer Überschreitung kann es zu einer Zersetzung des Kunststoffes und somit zur Freisetzung von unerwünschten Zersetzungsprodukten kommen.

Um Quetschungen und Verbrennungen zu vermeiden, darf während des Druckvorgangs nicht in den Drucker gegriffen werden. Nach dem Druckvorgang sollte die Abkühlzeit der Düse und der Bauplattform eingehalten werden.

#### **Rechtliche Grundlagen und weitere Informationen**

Technische Regeln für Arbeitsstätten: ASR A3.6 "Lüftung"

["Sicherer Umgang mit 3D-Druckern in der Schule",](https://www.ukbw.de/fileadmin/user_upload/Sicherer-Umgang-mit-3D-Druckern-in-der-Schule.pdf) Unfallkasse Baden-Württemberg

VBG-Fachwissen "Gesundheit im Büro – Fragen und [Antworten"](https://www.vbg.de/cms/_Resources/Persistent/0/5/7/f/057f005569454b0530c9bd762cf6843308b4b94a/Gesundheit_im_Buero.pdf)

Internetseite des Instituts für Arbeitsschutz der DGUV (IFA): [www.dguv.de/ifa/fachinfos/arbeiten-4-0/neue](http://www.dguv.de/ifa/fachinfos/arbeiten-4-0/neue-technologien-stoffe/3d-drucker/index.jsp)[technologien-stoffe/3d-drucker/index.jsp](http://www.dguv.de/ifa/fachinfos/arbeiten-4-0/neue-technologien-stoffe/3d-drucker/index.jsp)

#### **Impressum**

Herausgegeben von: Deutsche Gesetzliche Unfallversicherung e.V. (DGUV)

Glinkastraße 40 10117 Berlin Telefon: 030 13001-0 (Zentrale) E-Mail: info@dguv.de Internet: www.dguv.de

Sachgebiet Allgemeinbildende Schulen des Fachbereichs Bildungseinrichtungen der DGUV

Ausgabe: August 2024

DGUV Information 202-103 Zu beziehen bei Ihrem zuständigen Unfallversicherungsträger oder unter > [www.dguv.de/publikationen](https://publikationen.dguv.de/DguvWebcode?query=p202103)